### **Ön ayırma parçasını değiştirme Ayırma silindirini değiştirme**

#### **Ön Ayırma Parçası**

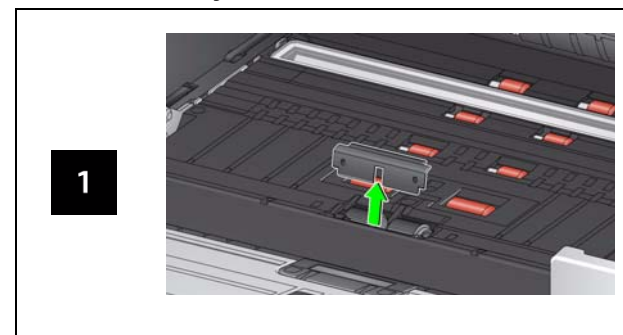

#### **Ayırma Silindiri**

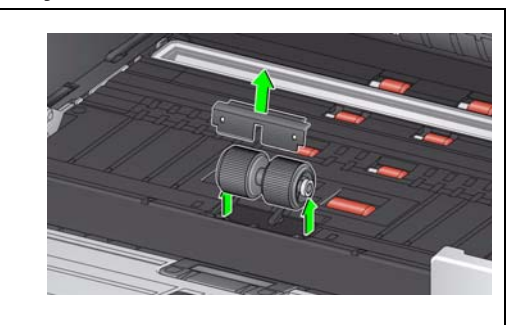

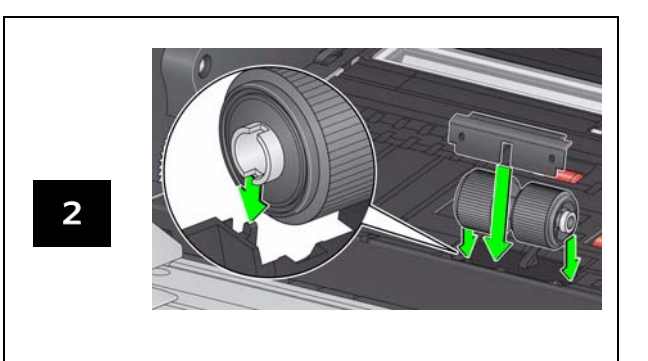

Besleme modülü ve ön aktarım silindir değiştirme işlemleri için Kullanım Kılavuzuna bakın.

### **Sarf Malzemeleri ve Aksesuarlar**

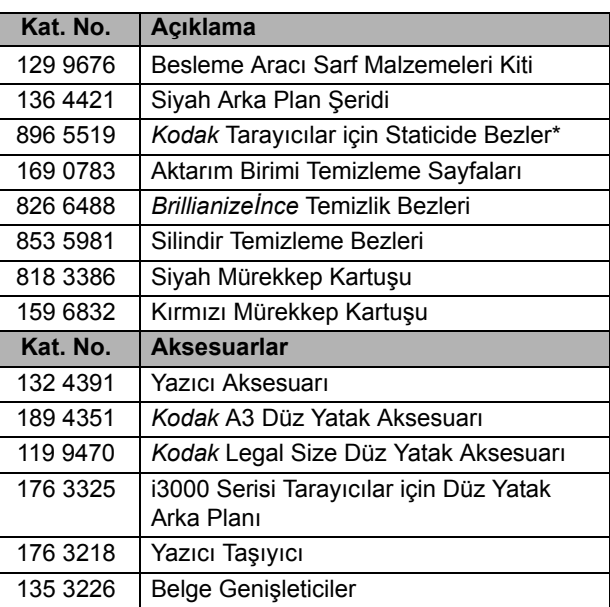

Sarf malzemesi sipariş etmek için tarayıcı sağlayıcınızla irtibata geçin.

\* Staticide Bezler tüm bölgelerde bulunmaz.

#### ÖNEMLİ:

- $\Box$  Silindir Temizleme Bezinde sodyum loril eter sülfat vardır ve gözde tahrişe neden olabilir. Daha fazla bilgi için Malzeme Güvenlik Veri Sayfaları'na (MSDS) bakın.
- Staticide bezlerde gözde tahrişe ve ciltte kurumaya neden olabilecek izopropanol maddesi vardır. Bakım prosedürlerini yerine getirdikten sonra ellerinizi su ve sabunla yıkayın. Daha fazla bilgi için, Malzeme Güvenlik Bilgi Formuna (MSDS) bakın (www.kodakalaris.com/go/MSDS).

Kodak Alaris Inc. 2400 Mount Read Blvd. Rochester, New York 14615 © 2015 Kodak Alaris Inc. Tüm hakları saklıdır. A-61787\_tr / Parça #5K4972 Kasım 2015

Kodak ticari markası ve ticari giysisi, Eastman Kodak Company'den alınan lisansla kullanılmaktadır.

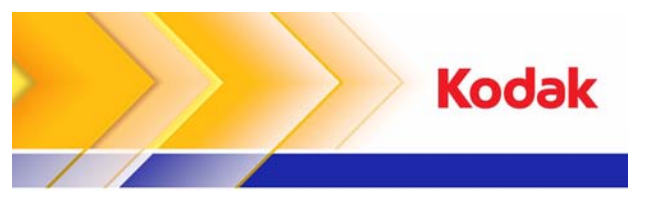

# i3000 Serisi Tarayıcılar

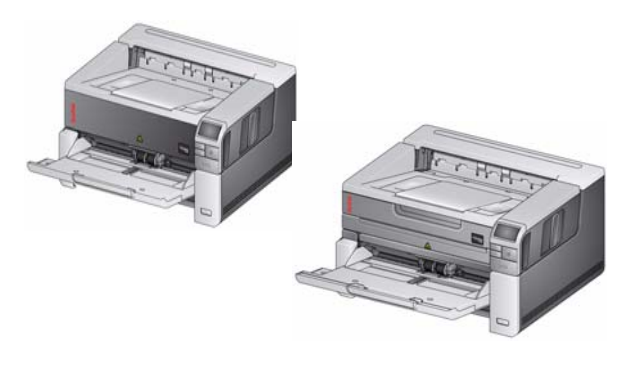

**Başvuru Kılavuzu**

## **Destek Bilgisi**

#### **www.kodakalaris.com/go/IMsupport**

Destek için başvurduğunuzda, aşağıdaki bilgileri vermeye hazır olun:

- •Sorununuzun açıklaması
- Tarayıcı modeli ve seri numarası
- Bilgisayar yapılandırması
- Kullandığınız yazılım uygulaması

### **Kodlar**

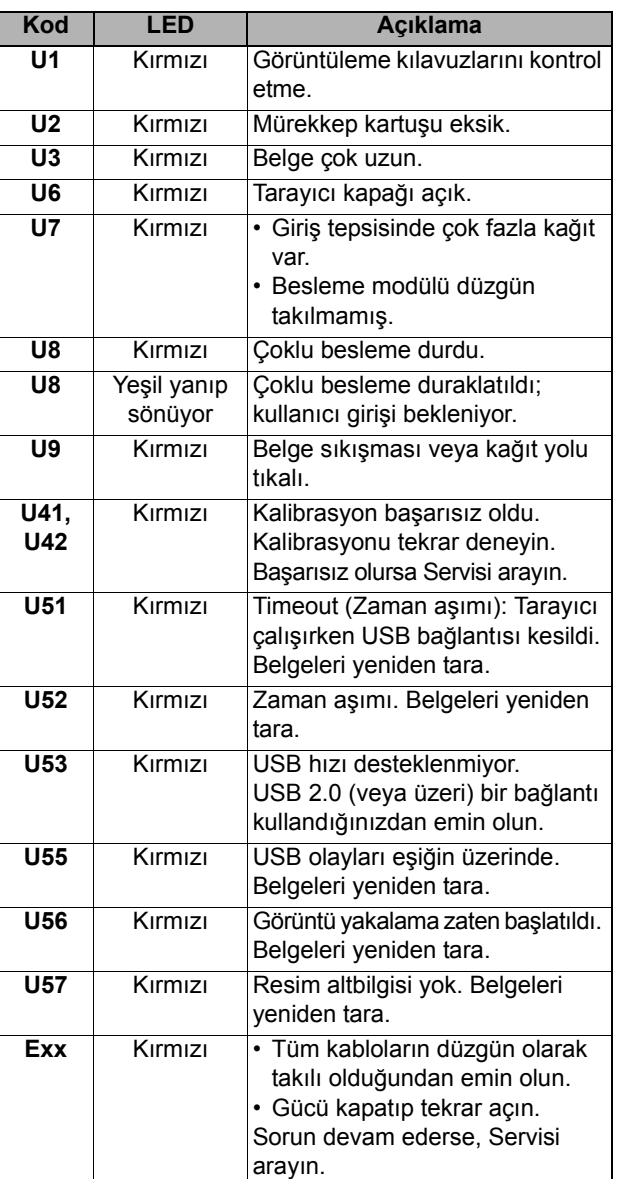

## **Aktarım birimini, silindirleri ve arka plan şeritlerini temizleme**

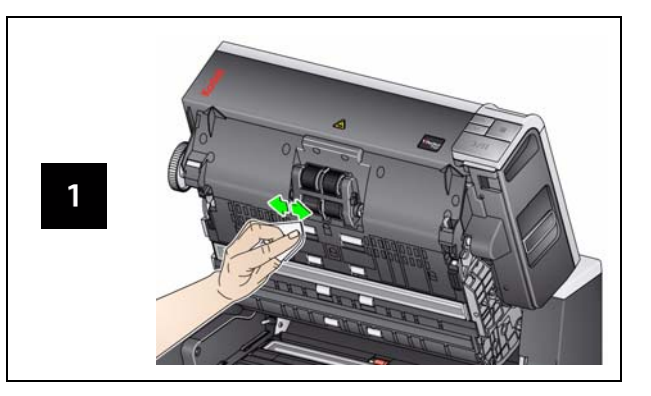

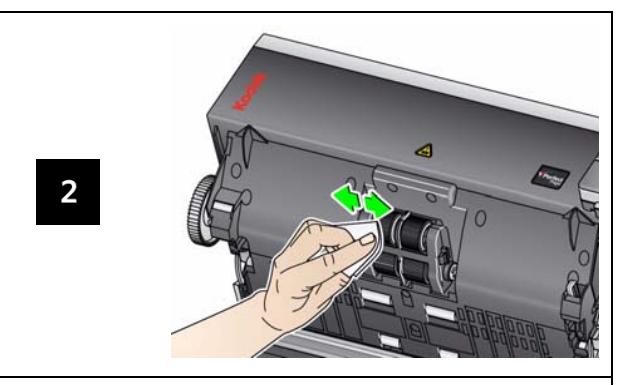

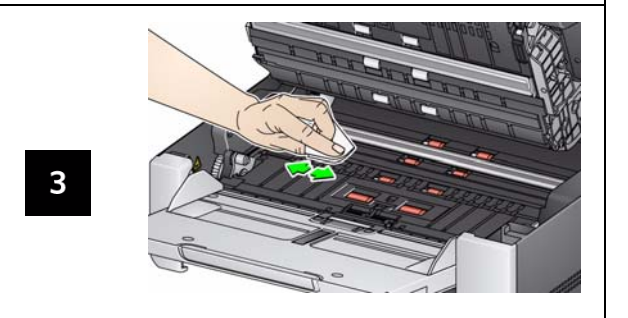

## **Aktarım temizleme sayfasını çalıştırma ve görüntüleme kılavuzlarını temizleme**

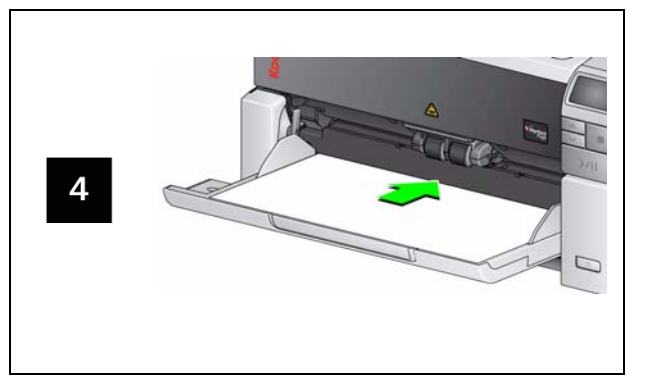

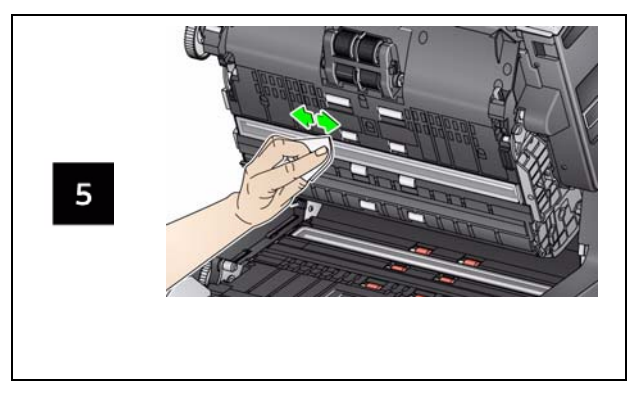

**Düz yatak camı temizleme** *(yalnız i3250/i3450 Tarayıcılar için)*

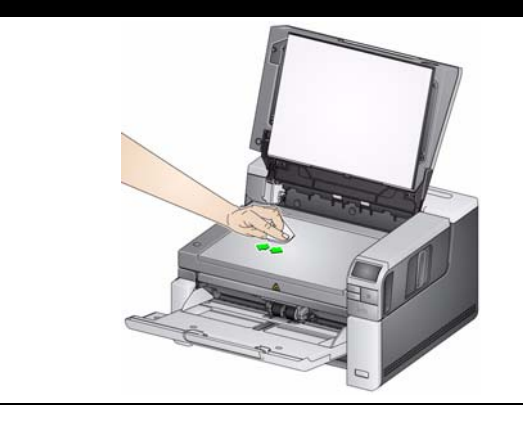